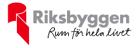

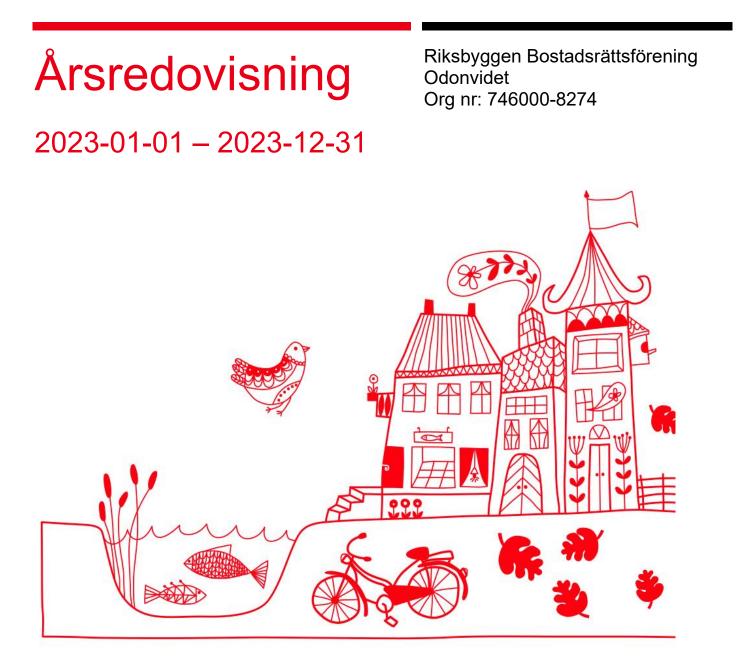

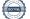

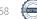

# Innehållsförteckning

| Förvaltningsberättelse | 2 |
|------------------------|---|
| Resultaträkning        |   |
| Balansräkning          |   |
| Kassaflödesanalys      |   |
| Noter                  |   |
|                        |   |

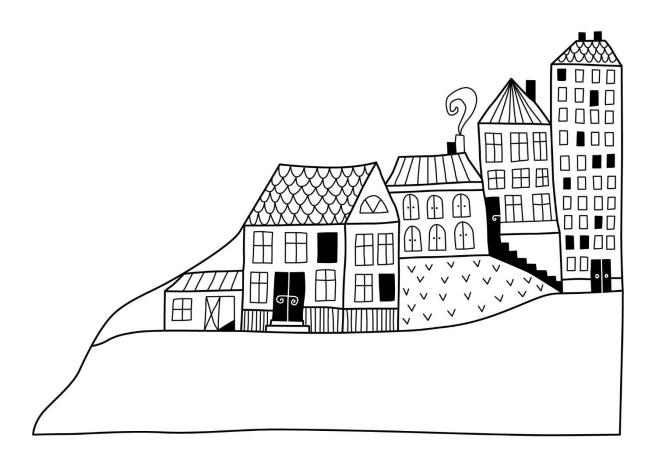

1 ÅRSREDOVISNING Riksbyggen Bostadsrättsförening Odonvidet Org.nr:

# Förvaltningsberättelse

Styrelsen för Riksbyggen Bostadsrättsförening Odonvidet får härmed avge årsredovisning för räkenskapsåret 2023-01-01 till 2023-12-31

Årsredovisningen är upprättad i svenska kronor, SEK. Beloppen i årsredovisningen anges i hela kronor om inte annat anges.

## Verksamheten

#### Allmänt om verksamheten

Föreningen har till ändamål att främja medlemmarnas ekonomiska intressen genom att i föreningens hus, mot ersättning, till föreningens medlemmar upplåta bostadslägenheter för permanent boende om inte annat särskilt avtalats, och i förekommande fall lokaler, till nyttjande utan begränsning i tiden.

Föreningen är ett privatbostadsföretag enligt inkomstskattelagen (1999:1229) och utgör därmed en äkta bostadsrättsförening. Föreningens underskottsavdrag uppgår vid räkenskapsårets slut till 0 kr.

Bostadsrättsföreningen registrerades 1962-02-15. Nuvarande stadgar registrerades 2018-06-11.

Föreningen har sitt säte i Malmö kommun.

Föreningens likviditet har under året förändrats från 58% till 33%.

Kommande verksamhetsår har föreningen ett lån som villkorsändras, detta klassificeras i årsredovisningen som kortfristigt lån (enligt RevU-18). Föreningens likviditet har förändrats under året från 208% till 107%.

I resultatet ingår avskrivningar med 236 tkr, exkluderar man avskrivningarna blir resultatet –108 tkr. Avskrivningar påverkar inte föreningens likviditet.

#### Fastighetsuppgifter

Föreningen äger fastigheten Storhög 1 i Malmö kommun. På fastigheterna finns 69 småhus med 4 ROK. Byggnaderna är uppförda 1963. Fastigheternas adress är Odonvidegatan7A-20B i Malmö.

Fastigheterna är fullvärdeförsäkrade i Folksam.

Hemförsäkring bekostas individuellt av bostadsrättsinnehavarna och bostadsrättstillägget ingår i föreningens fastighetsförsäkring.

| Lägenhetsfördelning           |       |                       |
|-------------------------------|-------|-----------------------|
| Standard                      | Antal |                       |
| 4 rum och kök                 | 69    |                       |
| Total tomtarea                |       | 38 425 m <sup>2</sup> |
| Bostäder bostadsrätt          |       | 6 930 m <sup>2</sup>  |
| Total bostadsarea             |       | 6 930 m <sup>2</sup>  |
| Årets taxeringsvärde          |       | 95 634 000 kr         |
| Föregående års taxeringsvärde |       | 95 634 000 kr         |

Riksbyggen har biträtt styrelsen med föreningens förvaltning enligt tecknat avtal.

Bostadsrättsföreningen är medlem i Intresseförening för Riksbyggens bostadsrättsföreningar i Södra Skåne. Bostadsrättsföreningen äger via garantikapitalbevis andelar i Riksbyggen ekonomisk förening. Genom intresseföreningen kan bostadsrättsföreningen utöva inflytande på Riksbyggens verksamhet samt ta del av eventuell utdelning från Riksbyggens resultat. Utöver utdelning på andelar kan föreningen även få återbäring på köpta tjänster från Riksbyggen. Storleken på återbäringen beslutas av Riksbyggens styrelse.

#### Teknisk status

Årets reparationer och underhåll: För att bevara föreningens hus i gott skick utförs löpande reparationer av uppkomna skador samt planerat underhåll av normala förslitningar. Föreningen har under verksamhetsåret utfört reparationer för 259 tkr och planerat underhåll för 1 648 tkr. Eventuella underhållskostnader specificeras i avsnittet "Årets utförda underhåll".

#### Underhållsplan

**Föreningens underhållsplan används** för att kunna planera kommande underhåll tidsmässigt och kostnadsmässigt. Underhållsplanen används också för att beräkna storleken på det belopp som årligen ska reserveras (avsättas) till underhållsfonden. Underhållsplanen omfattar normalt inte några standardförbättringar eller nybyggnationer.

Underhållskostnaden kan anges dels som en beräknad genomsnittlig årlig kostnad, den eviga kostnaden, dels som ett specifikt års eller årsintervalls beräknade underhållskostnader. Kostnaden kan anges som ett specifikt belopp eller som ett belopp per m<sup>2</sup>. Beloppet per m<sup>2</sup> (BOA) kan användas för att jämföra med andra bostadsrättsföreningar.

Föreningens underhållsplan visar på en genomsnittligt evig underhållskostnad på 2 726 tkr per år, som motsvarar en kostnad på 393 kr/m<sup>2</sup>.

Reservering (avsättning) till underhållsfonden har för verksamhetsåret gjorts med 2 726 tkr (393 kr/m<sup>2</sup>). Den årliga reserveringen till underhållsfonden bör i normalfallet ligga på ungefär samma nivå som den genomsnittliga underhållskostnaden. Hos föreningen ligger reservationen i nivå med den genomsnittliga kostnaden.

#### Föreningen har utfört respektive planerat att utföra nedanstående underhåll.

| Årets utförda underhåll<br>Beskrivning | Belopp    |
|----------------------------------------|-----------|
| Relining                               | 160 313   |
| Markytor - Dikesgrävning               | 1 488 041 |

Efter senaste stämman och därpå följande konstituerande har styrelsen haft följande sammansättning:

Styrelse

| Uppdrag                | Mandat t.o.m ordinarie<br>stämma                                                                                                    |
|------------------------|----------------------------------------------------------------------------------------------------|
| Ordförande             | 2024                                                                                                    |
| Sekreterare            | 2024                                                                                                    |
| Vice ordförande        | 2025                                                                                                    |
| Ledamot                | 2025                                                                                                    |
| Ledamot                | 2025                                                                                                    |
| Ledamot                | 2024                                                                                                    |
| Ledamot Riksbyggen     |                                                                                                    |
|                        | Mandat t.o.m ordinarie                                                                                                    |
| Uppdrag                | stämma                                                                                                    |
| Suppleant              | 2024                                                                                                    |
| Suppleant              | 2024                                                                                                    |
| Suppleant              | 2024                                                                                                    |
| Suppleant Riksbyggen   |                                                                                                    |
|                        |                                                                                                    |
|                        | Mandat t.o.m ordinarie                                                                                                    |
| Uppdrag                | stämma                                                                                                    |
| Auktoriserad revisor   | 2024                                                                                                    |
| Förtroendevald revisor | 2024                                                                                                    |
| Mandat t.o.m ordinarie | stämma                                                                                                    |
| 2024                   |                                                                                                    |
| 2024                   |                                                                                                    |
|                        | Sekreterare<br>Vice ordförande<br>Ledamot<br>Ledamot<br>Ledamot<br>Ledamot Riksbyggen<br>Uppdrag<br>Suppleant<br>Suppleant<br>Suppleant<br>Suppleant Riksbyggen<br>Uppdrag<br>Auktoriserad revisor<br>Förtroendevald revisor |

Föreningens firma tecknas förutom av styrelsen i sin helhet av styrelsens ledamöter, två i förening.

#### Väsentliga händelser under räkenskapsåret

Under räkenskapsåret har styrelsen beslutat om att ändra avskrivningstiden för byggnad, miljöhus samt kabel-tv/ bredbandsinstallation. Dessa justeringar innebär att de årliga avskrivningarna minskar med 72 202 kronor och att resultatet förbättras med motsvarande belopp.

### Medlemsinformation

Vid räkenskapsårets början uppgick föreningens medlemsantal till 112 personer. Årets tillkommande medlemmar uppgår till 4 personer. Årets avgående medlemmar uppgår till 4 personer. Föreningens medlemsantal på bokslutsdagen uppgår till 112 personer.

Föreningens årsavgift ändrades 2023-01-01 då den höjdes med 10%.

Efter att ha antagit budgeten för det kommande verksamhetsåret har styrelsen beslutat om höja årsavgiften med 8% från och med 2024-01-01.

Årsavgiften för 2023 uppgick i genomsnitt till 657 kr/m²/år.

I begreppet årsavgift ingår inte IMD-avgifter (individuell mätning- och debitering) eller andra obligatoriska avgifter, vilket kan medföra skillnader i ovan information jämfört med nyckeltal i flerårsöversikten.

Baserat på kontraktsdatum har under verksamhetsåret 4 överlåtelser av bostadsrätter skett (föregående år 4 st.)

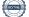

<sup>4</sup> ÅRSREDOVISNING Riksbyggen Bostadsrättsförening Odonvidet Org.nr:

## Flerårsöversikt

### Resultat och ställning - 5 årsöversikt

| Nyckeltal i tkr                                                      | 2023   | 2022   | 2021   | 2020    | 2019   |
|----------------------------------------------------------------------|--------|--------|--------|---------|--------|
| Nettoomsättning*                                                     | 4 556  | 4 126  | 4 015  | 3 941   | 3 832  |
| Rörelsens intäkter                                                   | 4 568  | 4 148  | 4 035  | 4 275   | 3 849  |
| Resultat efter finansiella poster*                                   | -345   | -1 286 | -6 242 | -17 738 | -2 796 |
| Årets resultat                                                       | -345   | -1 286 | -6 242 | -17 738 | -2 796 |
| Resultat exkl avskrivningar                                          | -108   | -977   | -5 676 | -17 686 | -2 487 |
| Resultat exkl avskrivningar men inkl reservering till underhållsfond | -2 834 | -3 474 | -7 931 | -20 048 | -4 184 |
| Balansomslutning                                                     | 34 104 | 35 346 | 34 957 | 43 743  | 41 703 |
| Årets kassaflöde                                                     | -973   | 674    | -8 196 | 1 977   | 6 043  |
| Soliditet %*                                                         | 19     | 19     | 23     | 33      | 77     |
| Likviditet %                                                         | 33     | 58     | 105    | 296     | 1 183  |
| Årsavgift andel i % av totala<br>rörelseintäkter*                    | 100    | 99     | 100    | 92      | 100    |
| Årsavgift kr/kvm upplåten med<br>bostadsrätt*                        | 657    | 595    | 579    | 569     | 553    |
| Driftskostnader kr/kvm                                               | 551    | 615    | 1 275  | 3 009   | 846    |
| Driftskostnader exkl underhåll<br>kr/kvm                             | 313    | 303    | 315    | 305     | 257    |
| Energikostnad kr/kvm*                                                | 52     | 42     | 42     | 40      | 36     |
| Underhållsfond kr/kvm                                                | 204    | 48     | 0      | 0       | 398    |
| Reservering till underhållsfond<br>kr/kvm                            | 393    | 360    | 325    | 341     | 245    |
| Sparande kr/kvm*                                                     | 222    | 171    | 141    | 152     | 230    |
| Räntekostnader kr/kvm                                                | 52     | 45     | 43     | 26      | 3      |
| Skuldsättning kr/kvm*                                                | 3 844  | 3 973  | 3 766  | 3 846   | 1 295  |
| Skuldsättning kr/kvm upplåten med bostadsrätt*                       | 3 844  | 3 973  | 3 766  | 3 846   | 1 295  |
| Räntekänslighet %*                                                   | 5,8    | 6,7    | 6,5    | 6,8     | 2,3    |
|                                                                      |        |        |        |         |        |

#### \* obligatoriska nyckeltal

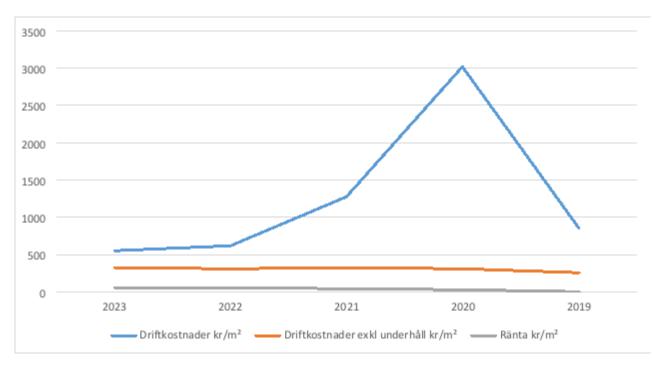

### Förklaring till nyckeltal

#### Nettoomsättning:

Intäkter från årsavgifter, hyresintäkter m.m som ingår i föreningens normala verksamhet med avdrag för lämnade rabatter.

#### Resultat efter finansiella poster:

Är resultatet som återstår efter att man har dragit bort alla kostnader, exkl eventuella skatter. Se resultaträkning.

#### Soliditet:

Beräknas som eget kapital i procent av balansomslutningen. Soliditeten talar om hur stor del av föreningens totala tillgångar som har finansierats av eget kapital. Det är ett mått på föreningens betalningsförmåga på lång sikt.

#### Årsavgift andel i % av totala rörelseintäkter:

Beräknas på totala årsavgifter (inklusive övriga avgifter som normalt ingår i årsavgiften) för bostäder delat med totala intäkter i bostadsrättsföreningen (%). Visar på hur stor del av föreningens intäkter som kommer från årsavgifterna (inklusive övriga avgifter som normalt ingår i årsavgiften).

#### Årsavgift kr/kvm upplåten med bostadsrätt:

Beräknas på totala intäkter från årsavgifter (inklusive övriga avgifter som normalt ingår i årsavgiften) delat på totalytan som är upplåten med bostadsrätt. Visar ett genomsnitt av medlemmarnas årsavgifter (inklusive övriga avgifter som normalt ingår i årsavgiften) per kvm för yta upplåten med bostadsrätt.

I begreppet årsavgift ingår eventuella andra obligatoriska avgifter.

#### Energikostnad kr/kvm:

Avser den totala energikostnaden delat på den totala intäktsytan i föreningen. I energikostnaden ingår vatten, värme och el. I detta fall finns inga gemensamma värmekostnader i föreningen.

#### Sparande:

Beräknas på årets resultat med återläggning av avskrivningar, kostnader för planerat underhåll, eventuella utrangeringar samt eventuella exceptionella/jämförelsestörande poster delat med kvadratmeter för den totala ytan. Nyckeltalet visar på föreningens utrymme för sparande för ett långsiktigt genomsnittligt underhåll per kvadratmeter.

#### Skuldsättning kr/kvm:

Beräknas på totala räntebärande skulder (banklån och ev andra skulder som medför räntekostnader) per kvadratmeter för den totala intäktsytan. Måttet visar hur stora lån föreningen har per kvadratmeter.

#### Skuldsättning kr/kvm upplåten med bostadsrätt:

Beräknas på totala räntebärande skulder (banklån och ev andra skulder som medför räntekostnader) per kvadratmeter för ytan som är upplåten med bostadsrätt.

#### **Räntekänslighet:**

Beräknas på totala räntebärande skulder (banklån och ev andra skulder som medför räntekostnader) delat med totala årsavgifter (inklusive övriga avgifter som normalt ingår i årsavgiften). Visar på hur en procentenhet förändring av räntan kan påverka årsavgifter, om allt annat lika.

### Upplysning vid förlust:

Resultatet 2023 innebär förlust. Förlusten beror främst på underhållskostnader. Föreningens framtida ekonomiska åtaganden har säkerställts genom höjda avgifter och möjligheten att ta upp lån för kommande underhåll.

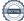

## Förändringar i eget kapital

| Eget kapital i kr                    |                 | Bundet            |                | Fritt               |                |
|--------------------------------------|-----------------|-------------------|----------------|---------------------|----------------|
|                                      | Medlemsinsatser | Uppskrivningsfond | Underhållsfond | Balanserat resultat | Årets resultat |
| Belopp vid årets början              | 1 379 790       | 28 780 000        | 335 452        | -22 379 244         | -1 285 797     |
| Disposition enl. årsstämmobeslut     |                 |                   |                | -1 285 797          | 1 285 797      |
| Reservering underhållsfond           |                 |                   | 2 726 000      | -2 726 000          |                |
| Ianspråktagande av<br>underhållsfond |                 |                   | -1 648 354     | 1 648 354           |                |
| Årets resultat                       |                 |                   |                |                     | -344 599       |
| Vid årets slut                       | 1 379 790       | 28 780 000        | 1 413 098      | -24 742 687         | -344 599       |

## Resultatdisposition

Till årsstämmans behandling finns följande underskott i kr

| Balanserat resultat                     | -23 665 041    |
|-----------------------------------------|----------------|
| Årets resultat                          | -344 599       |
| Årets fondreservering enligt stadgarna  | $-2\ 726\ 000$ |
| Årets ianspråktagande av underhållsfond | 1 648 354      |
| Summa                                   | -25 087 286    |

Styrelsen föreslår följande behandling av den ansamlade förlusten:

#### -25 087 286 Att balansera i ny räkning i kr

Vad beträffar föreningens resultat och ställning i övrigt, hänvisas till efterföljande resultat- och balansräkning med tillhörande bokslutskommentarer.

\_

## Resultaträkning

|                                                               |        | 2023-01-01 | 2022-01-01 |
|---------------------------------------------------------------|--------|------------|------------|
| Belopp i kr                                                   |        | 2023-12-31 | 2022-12-31 |
| Rörelseintäkter m.m.                                          |        |            |            |
| Nettoomsättning                                               | Not 2  | 4 555 548  | 4 126 080  |
| Övriga rörelseintäkter                                        | Not 3  | 12 727     | 21 934     |
| Summa rörelseintäkter                                         |        | 4 568 275  | 4 148 014  |
| Rörelsekostnader                                              |        |            |            |
| Driftskostnader                                               | Not 4  | -3 815 946 | -4 261 351 |
| Övriga externa kostnader                                      | Not 5  | -276 949   | -284 770   |
| Personalkostnader<br>Av- och nedskrivningar av materiella och | Not 6  | -227 082   | -261 205   |
| immateriella anläggningstillgångar                            | Not 7  | -236 192   | -308 404   |
| Summa rörelsekostnader                                        |        | -4 556 169 | -5 115 731 |
| Rörelseresultat                                               |        | 12 106     | -967 716   |
| Finansiella poster<br>Resultat från övriga finansiella        |        |            |            |
| anläggningstillgångar                                         | Not 8  | 2 070      | 9 936      |
| Övriga ränteintäkter och liknande resultatposter              | Not 9  | 2 507      | 10 589     |
| Räntekostnader och liknande resultatposter                    | Not 10 | -361 282   | -338 606   |
| Summa finansiella poster                                      |        | -356 705   | -318 081   |
| Resultat efter finansiella poster                             |        | -344 599   | -1 285 797 |
| Årets resultat                                                |        | -344 599   | -1 285 797 |

8 ARSREDOVISNING Riksbyggen Bostadsrättsförening Odonvidet Org.nr:

 $\bigcirc$ 

## Balansräkning

| Belopp i kr                                                                   |        | 2023-12-31 | 2022-12-31 |
|-------------------------------------------------------------------------------|--------|------------|------------|
| TILLGÅNGAR                                                                    |        |            |            |
| Anläggningstillgångar                                                         |        |            |            |
| Materiella anläggningstillgångar                                              |        |            |            |
| Byggnader och mark                                                            | Not 11 | 32 954 597 | 33 190 789 |
| Summa materiella anläggningstillgångar                                        |        | 32 954 597 | 33 190 789 |
| Finansiella anläggningstillgångar<br>Aktier och andelar i intresseföretag och |        |            |            |
| gemensamt styrda företag                                                      | Not 12 | 103 500    | 103 500    |
| Summa finansiella anläggningstillgångar                                       |        | 103 500    | 103 500    |
| Summa anläggningstillgångar                                                   |        | 33 058 097 | 33 294 289 |
| Omsättningstillgångar                                                         |        |            |            |
| Kortfristiga fordringar                                                       |        |            |            |
| Kund-, avgifts- och hyresfordringar                                           | Not 13 | -1 043     | -1 163     |
| Övriga fordringar                                                             | Not 14 | 26 271     | 62 596     |
| Förutbetalda kostnader och upplupna intäkter                                  | Not 15 | 228 876    | 224 929    |
| Summa kortfristiga fordringar                                                 |        | 254 104    | 286 362    |
| Kassa och bank                                                                |        |            |            |
| Kassa och bank                                                                | Not 16 | 792 187    | 1 765 524  |
| Summa kassa och bank                                                          |        | 792 187    | 1 765 524  |
| Summa omsättningstillgångar                                                   |        | 1 046 291  | 2 051 886  |
| Summa tillgångar                                                              |        | 34 104 388 | 35 346 175 |

9 ARSREDOVISNING Riksbyggen Bostadsrättsförening Odonvidet Org.nr:

\_

# Balansräkning

| Belopp i kr                                  |        | 2023-12-31  | 2022-12-31  |
|----------------------------------------------|--------|-------------|-------------|
| EGET KAPITAL OCH SKULDER                     |        |             |             |
| Eget kapital                                 |        |             |             |
| Bundet eget kapital                          |        |             |             |
| Medlemsinsatser                              |        | 1 379 790   | 1 379 790   |
| Uppskrivningsfond                            |        | 28 780 000  | 28 780 000  |
| Fond för yttre underhåll                     |        | 1 184 098   | 335 452     |
| Summa bundet eget kapital                    |        | 31 343 888  | 30 495 242  |
| Fritt eget kapital                           |        |             |             |
| Balanserat resultat                          |        | -24 742 686 | -22 379 244 |
| Årets resultat                               |        | -344 599    | -1 285 797  |
| Summa fritt eget kapital                     |        | -25 087 286 | -23 665 041 |
| Summa eget kapital                           |        | 6 485 602   | 6 830 201   |
| SKULDER                                      |        |             |             |
| Långfristiga skulder                         |        |             |             |
| Övriga skulder till kreditinstitut           | Not 17 | 24 450 000  | 24 960 000  |
| Summa långfristiga skulder                   |        | 24 450 000  | 24 960 000  |
| Kortfristiga skulder                         |        |             |             |
| Övriga skulder till kreditinstitut           | Not 17 | 2 190 000   | 2 570 000   |
| Leverantörsskulder                           | Not 18 | 197 744     | 248 484     |
| Skatteskulder                                | Not 19 | 114 703     | 156 254     |
| Övriga skulder                               | Not 20 | 15 813      | 2 792       |
| Upplupna kostnader och förutbetalda intäkter | Not 21 | 650 526     | 578 444     |
| Summa kortfristiga skulder                   |        | 3 168 786   | 3 555 973   |
| Summa eget kapital och skulder               |        | 34 104 388  | 35 346 175  |

10 ÅRSREDOVISNING Riksbyggen Bostadsrättsförening Odonvidet Org.nr:

# Kassaflödesanalys

| Belopp i kr                                                                     | 2023-12-31 | 2022-12-31 |
|---------------------------------------------------------------------------------|------------|------------|
| Den löpande verksamheten                                                        |            |            |
| Resultat efter finansiella poster                                               | -344 599   | -1 285 797 |
| Justeringar för poster som inte ingår i kassaflödet, m.m.                       |            |            |
| Avskrivningar                                                                   | 236 192    | 308 404    |
| Kassaflöde från den löpande verksamheten före<br>förändringar av rörelsekapital | -108 408   | -977 393   |
| Kassaflöde från förändringar i rörelsekapital                                   |            |            |
| Kortfristiga fordringar (ökning -, minskning +)                                 | 32 258     | -23 831    |
| Kortfristiga skulder (ökning +, minskning -)                                    | -7 187     | 245 306    |
| Kassaflöde från den löpande verksamheten                                        | -83 337    | -755 919   |
| Finansieringsverksamheten                                                       |            |            |
| Förändring av skuld                                                             | -890 000   | 1 430 000  |
| ——————————————————————————————————————                                          | -890 000   | 1 430 000  |
| Årets kassaflöde                                                                | -973 337   | 674 081    |
| Likvida medel vid årets början                                                  | 1 765 523  | 1 091 442  |
| Likvida medel vid årets slut                                                    | 792 187    | 1 765 523  |
| Upplygning om hotolde vänter                                                    |            |            |

**Upplysning om betalda räntor** För erhållen och betald ränta se notförteckning

11 ÅRSREDOVISNING Riksbyggen Bostadsrättsförening Odonvidet Org.nr:

 $\bigcirc$ 

## Noter

#### Not 1 Allmänna redovisningsprinciper

Årsredovisningen är upprättad i enlighet med årsredovisningslagen och Bokföringsnämndens allmänna råd (BFNAR 2016:10) om årsredovisning i mindre företag.

Under räkenskapsåret har styrelsen beslutat om att ändra avskrivningstiden för Byggnader från 80 år till 100 år, för Kabel-tv/bredbandsinstallation från 15 år till 25 år, och för Miljöhus, från 25 år till 30 år. Dessa justeringar innebär att de årliga avskrivningarna minskar med 72 202 kronor och att resultatet förbättras med motsvarande belopp.

#### Redovisning av intäkter

Årsavgifter och hyror aviseras i förskott men redovisas så att endast den del som belöper på räkenskapsåret redovisas som intäkter. Ränta och utdelning redovisas som en intäkt när det är sannolikt att föreningen kommer att få de ekonomiska fördelar som är förknippade med transaktionen samt att inkomsten kan beräknas på ett tillförlitligt sätt.

#### Avskrivningstider för anläggningstillgångar

| Avskrivningsprincip | Fram till år                                             |
|---------------------|----------------------------------------------------------|
| Linjär              | 2060                                                     |
| Linjär              | 2032                                                     |
| Linjär              | 2036                                                     |
| Linjär              | 2035                                                     |
| Linjär              | 2042                                                     |
| Linjär              | 2042                                                     |
| Linjär              | 2044                                                     |
|                     | Linjär<br>Linjär<br>Linjär<br>Linjär<br>Linjär<br>Linjär |

Mark är inte föremål för avskrivningar.

 12
 ARSREDOVISNING Riksbyggen Bostadsrättsförening Odonvidet Org.nr:

 7460008274
 Transaktion 09222115557516866258

Beloppen i årsredovisningen anges i hela kronor om inte annat anges.

#### Not 2 Nettoomsättning

| nor 2 Noticomoditing                 | 2023-01-01<br>2023-12-31 | 2022-01-01<br>2022-12-31 |
|--------------------------------------|--------------------------|--------------------------|
| Årsavgifter, bostäder                | 4 555 548                | 4 126 080                |
| Summa nettoomsättning                | 4 555 548                | 4 126 080                |
| Not 3 Övriga rörelseintäkter         |                          |                          |
| ·                                    | 2023-01-01<br>2023-12-31 | 2022-01-01<br>2022-12-31 |
| Övriga ersättningar                  | 6 258                    | 18 010                   |
| Erhållna statliga bidrag             | 6 289                    | 0                        |
| Övriga rörelseintäkter               | 180                      | 3 924                    |
| Summa övriga rörelseintäkter         | 12 727                   | 21 934                   |
| Not 4 Driftskostnader                | 2023-01-01               | 2022-01-01               |
|                                      | 2023-12-31               | 2022-12-31               |
| Underhåll                            | -1 648 354               | -2 161 548               |
| Reparationer                         | -258 997                 | -296 172                 |
| Fastighetsavgift och fastighetsskatt | $-640\ 803$              | -615 306                 |
| Försäkringspremier                   | -80774                   | -72 120                  |
| Kabel- och digital-tv                | -231 411                 | -214 498                 |
| Återbäring från Riksbyggen           | 3 000                    | 3 400                    |
| Serviceavtal                         | -35 036                  | -40 487                  |
| Snö- och halkbekämpning              | -19 921                  | -36 728                  |
| Statuskontroll                       | 0                        | -11 969                  |
| Förbrukningsinventarier              | -4 238                   | -14 186                  |
| Vatten                               | -320 829                 | -254 520                 |
| Fastighetsel                         | -36 594                  | -37 353                  |
| Sophantering och återvinning         | -153 645                 | -163 391                 |
| Förvaltningsarvode drift             | -388 342                 | -346 475                 |
| Summa driftskostnader                | -3 815 946               | -4 261 351               |

### Not 5 Övriga externa kostnader

| Not 5 Övriga externa kostnader                                                       | 2023-01-01<br>2023-12-31 | 2022-01-01<br>2022-12-31 |
|--------------------------------------------------------------------------------------|--------------------------|--------------------------|
| Förvaltningsarvode administration*                                                   | -222 208                 | -220 388                 |
| Lokalkostnader                                                                       | 0                        | -1 250                   |
| Resekostnader                                                                        | -100                     | 0                        |
| Arvode, yrkesrevisorer                                                               | $-14\ 000$               | -34 625                  |
| Övriga förvaltningskostnader                                                         | -15 023                  | -6 144                   |
| Kreditupplysningar                                                                   | 0                        | -683                     |
| Pantförskrivnings- och överlåtelseavgifter                                           | -10 964                  | -12 075                  |
| Kontorsmateriel                                                                      | -5 250                   | 0                        |
| Konstaterade förluster hyror/avgifter                                                | 0                        | -3                       |
| Medlems- och föreningsavgifter                                                       | -2898                    | -2 898                   |
| Konsultarvoden                                                                       | -3 000                   | 0                        |
| Bankkostnader                                                                        | -3 508                   | -2 730                   |
| Advokat- och rättegångskostnader                                                     | 0                        | -2 000                   |
| Övriga externa kostnader                                                             | 0                        | -1 975                   |
| Summa övriga externa kostnader                                                       | -276 949                 | -284 770                 |
| * Avser Riksbyggens tekniska- och ekonomiska förvaltning.                            |                          |                          |
| Not 6 Personalkostnader                                                              |                          |                          |
|                                                                                      | 2023-01-01<br>2023-12-31 | 2022-01-01<br>2022-12-31 |
| Lön till kollektivanställda                                                          | -70 391                  | -143 031                 |
| Styrelsearvoden                                                                      | -104 020                 | $-68\ 040$               |
| Arvode till övriga förtroendevalda och uppdragstagare                                | 0                        | -4 830                   |
| Övriga kostnadsersättningar                                                          | -300                     | -3 091                   |
| Pensionskostnader                                                                    | -2975                    | -6 081                   |
| Övriga personalkostnader                                                             | $-6\ 000$                | -5 100                   |
| Sociala kostnader                                                                    | -43 396                  | -31 032                  |
| Summa personalkostnader                                                              | -227 082                 | -261 205                 |
| Not 7 Av- och nedskrivningar av materiella-                                          |                          |                          |
| och immateriella anläggningstillgångar                                               | 2023-01-01               | 2022-01-01               |
|                                                                                      | 2023-12-31               | 2022-12-31               |
| Avskrivning Byggnader                                                                | -29 508                  | -62 355                  |
| Avskrivning Anslutningsavgifter                                                      | -7 808                   | -33 835                  |
| Avskrivningar tillkommande utgifter                                                  | -198 876                 | -212 213                 |
| Summa av- och nedskrivningar av materiella och immateriella<br>anläggningstillgångar | -236 192                 | -308 404                 |
| Not 8 Resultat från övriga finansiella anläggningstillgångar                         |                          |                          |
|                                                                                      | 2023-01-01<br>2023-12-31 | 2022-01-01<br>2022-12-31 |
| Ränteintäkter från långfristiga fordringar hos och värdepapper i andra företag       | 2 070                    | 9 936                    |
|                                                                                      |                          |                          |
| Summa resultat från övriga finansiella anläggningstillgångar                         | 2 070                    | 9 936                    |

| Not 9 Övriga ränteintäkter och liknande resultatposter     | 2023-01-01<br>2023-12-31 | 2022-01-01<br>2022-12-31 |
|------------------------------------------------------------|--------------------------|--------------------------|
| Ränteintäkter från bankkonton                              | 2 047                    | 10 540                   |
| Ränteintäkter från hyres/kundfordringar                    | 0                        | 39                       |
| Övriga ränteintäkter                                       | 460                      | 10                       |
| Summa övriga ränteintäkter och liknande resultatposter     | 2 507                    | 10 589                   |
| Not 10 Räntekostnader och liknande resultatposter          | 2023-01-01               | 2022-01-01               |
|                                                            | 2023-12-31               | 2022-12-31               |
| Räntekostnader för fastighetslån                           | -361 282                 | -312 691                 |
| Övriga räntekostnader                                      | 0                        | -280                     |
| Övriga finansiella kostnader                               | 0                        | -25 635                  |
| Summa räntekostnader och liknande resultatposter           | -361 282                 | -338 606                 |
| Not 11 Byggnader och mark                                  |                          |                          |
| Anskaffningsvärden                                         | 2023-12-31               | 2022-12-31               |
| Vid årets början                                           |                          |                          |
| Byggnader                                                  | 2 249 975                | 2 249 975                |
| Mark                                                       | 28 980 000               | 28 980 000               |
| Standardförbättringar                                      | 6 893 362                | 6 893 362                |
| Anslutningsavgifter                                        | 676 707                  | 676 707                  |
| Summa anskaffningsvärde vid årets slut                     | 38 800 044               | 38 800 044               |
| Ackumulerade avskrivningar enligt plan<br>Vid årets början |                          |                          |
| Byggnader                                                  | -1 128 810               | -1 066 455               |
| Anslutningsavgifter                                        | -575 200                 | -541 365                 |
| Standardförbättringar                                      | -3 905 245               | -3 693 362               |
| Årets avskrivningar                                        | -5 609 254               | -5 300 851               |
| Årets avskrivning byggnader                                | -29 508                  | -62 355                  |
| Årets avskrivning anslutningsavgifter                      | -7 808                   | -33 835                  |
| Årets avskrivning standardförbättringar                    | -198 876                 | -212 213                 |
|                                                            | -236 192                 | -308 403                 |
| Summa ackumulerade avskrivningar vid årets slut            | -5 845 446               | -5 609 254               |
| Restvärde enligt plan vid årets slut<br>/arav              | 32 954 598               | 33 190 789               |
| Byggnader                                                  | 1 091 657                | 1 121 165                |
| Mark                                                       | 28 980 000               | 28 980 000               |
|                                                            | 02 (00                   |                          |
| Anslutningsavgifter                                        | 93 698                   | 101 507                  |

| Taxeringsvärden                                     |            |            |
|-----------------------------------------------------|------------|------------|
| Småhus                                              | 95 634 000 | 95 634 000 |
| Totalt taxeringsvärde                               | 95 634 000 | 95 634 000 |
| varav byggnader                                     | 49 059 000 | 49 059 000 |
| varav mark                                          | 46 575 000 | 46 575 000 |
| Not 12 Aktier och andelar i intresseföretag         | 2023-12-31 | 2022-12-31 |
| Andelar Riksbyggen Intresseförening                 | 103 500    | 103 500    |
| Summa aktier och andelar i intresseföretag          | 103 500    | 103 500    |
| Not 13 Kund-, avgifts- och hyresfordringar          | 2023-12-31 | 2022-12-31 |
| Avgifts- och hyresfordringar                        | -1 043     | -1 163     |
| Summa kund-, avgifts- och hyresfordringar           | -1 043     | -1 163     |
| Not 14 Övriga fordringar                            |            |            |
|                                                     | 2023-12-31 | 2022-12-31 |
| Skattekonto                                         | 26 271     | 62 596     |
| Summa övriga fordringar                             | 26 271     | 62 596     |
| Not 15 Förutbetalda kostnader och upplupna intäkter | 2023-12-31 | 2022-12-31 |
| Förutbetalda försäkringspremier                     | 96 929     | 80 774     |
| Förutbetalt förvaltningsarvode                      | 57 922     | 55 097     |
| Förutbetald kabel-tv-avgift                         | 65 198     | 56 808     |
| Övriga förutbetalda kostnader och upplupna intäkter | 8 827      | 32 250     |
| Summa förutbetalda kostnader och upplupna intäkter  | 228 876    | 224 929    |
| Not 16 Kassa och bank                               | 2023-12-31 | 2022-12-31 |
| Bankmedel, SBAB                                     | 9 012      | 8 781      |
| Transaktionskonto                                   | 783 176    | 1 756 743  |
| Summa kassa och bank                                | 792 187    | 1 765 524  |

#### Not 17 Övriga skulder till kreditinstitut

|                                                                     | 2023-12-31  | 2022-12-31  |
|---------------------------------------------------------------------|-------------|-------------|
| Inteckningslån                                                      | 26 640 000  | 27 530 000  |
| Nästa års amortering på långfristiga skulder till kreditinstitut    | $-550\ 000$ | $-590\ 000$ |
| Nästa års omförhandling av långfristiga skulder till kreditinstitut | -1 640 000  | -1 980 000  |
| Långfristig skuld vid årets slut                                    | 24 450 000  | 24 960 000  |

Tabell och kommentar nedan anges i hela kronor.

| Kreditgivare | Räntesats <sup>*</sup> | Villkorsändringsdag | Ing.skuld  | Nya lån/<br>Omsatta lån | Årets amorteringar | Utg.skuld  |
|--------------|------------------------|---------------------|------------|-------------------------|--------------------|------------|
| Swedbank     | 4,81%                  | 2024-04-28          | 1 980 000  | 0                       | 340 000            | 1 640 000  |
| Swedbank     | 0,97%                  | 2026-09-25          | 8 675 000  | 0                       | 100 000            | 8 575 000  |
| Swedbank     | 1,06%                  | 2029-12-20          | 8 700 000  | 0                       | 150 000            | 8 550 000  |
| Swedbank     | 1,32%                  | 2030-03-25          | 8 175 000  | 0                       | 300 000            | 7 875 000  |
| Summa        |                        |                     | 27 530 000 | 0                       | 890 000            | 26 640 000 |

\*Senast kända räntesatser

Föreningen måste redovisa skulder som förfaller inom ett år efter balansdagen som kortfristiga skulder. Därför redovisar vi Swedbanks lån om 1 640 000 kr som kortfristig skuld. Föreningen har inte avsikt att avsluta lånefinansieringen inom ett år då fastighetens lånefinansiering är långsiktig. Föreningen har avsikt att omförhandla eller förlänga lånen under kommande år.

Föreningen ska amortera 550 000 kr kommande år och den delen är därför bokförd som kortfristig skuld. Amorteringar för år 2-5 kommer att ske med 590 000 kr per år. Skulden efter fem kommer därmed att vara 23 690 000 kr.

#### Not 18 Leverantörsskulder

|                                                  | 2023-12-31 | 2022-12-31 |
|--------------------------------------------------|------------|------------|
| Leverantörsskulder                               | 1 099      | 171 924    |
| Ej reskontraförda leverantörsskulder             | 196 645    | 76 560     |
| Summa leverantörsskulder                         | 197 744    | 248 484    |
| Not 19 Skatteskulder                             | 2023-12-31 | 2022-12-31 |
| Skatteskulder                                    | 113 981    | 655 719    |
| Beräknad särskild löneskatt på pensionskostnader | 722        | 1 475      |
| Debiterad preliminärskatt                        | 0          | -500 940   |
| Summa skatteskulder                              | 114 703    | 156 254    |
| Not 20 Övriga skulder                            | 2023-12-31 | 2022-12-31 |
| Skuld sociala avgifter och skatter               | 15 813     | 2 792      |
| Summa övriga skulder                             | 15 813     | 2 792      |

17 ÅRSREDOVISNING Riksbyggen Bostadsrättsförening Odonvidet Org.nr:

ome.

#### Not 21 Upplupna kostnader och förutbetalda intäkter

|                                                     | 2023-12-31 | 2022-12-31 |
|-----------------------------------------------------|------------|------------|
| Upplupna sociala avgifter                           | 35 951     | 31 869     |
| Upplupna räntekostnader                             | 16 338     | 11 986     |
| Upplupna driftskostnader                            | 20 715     | 0          |
| Upplupna kostnader för reparationer och underhåll   | 0          | 21 000     |
| Upplupna elkostnader                                | 3 480      | 4 466      |
| Upplupna vattenavgifter                             | 79 911     | 0          |
| Upplupna kostnader för renhållning                  | 23 800     | 0          |
| Upplupna revisionsarvoden                           | 12 000     | 27 830     |
| Upplupna styrelsearvoden                            | 70 771     | 96 600     |
| Övriga upplupna kostnader och förutbetalda intäkter | 6 000      | 0          |
| Förutbetalda hyresintäkter och årsavgifter          | 381 558    | 384 693    |
| Summa upplupna kostnader och förutbetalda intäkter  | 650 526    | 578 444    |

| Not 22 Ställda säkerheter | 2023-12-31 | 2022-12-31 |
|---------------------------|------------|------------|
| Fastighetsinteckningar    | 27 963 000 | 27 963 000 |
|                           |            |            |

#### Not 23 Eventualförpliktelser

Föreningen har inte identifierat några eventualförpliktelser.

#### Not 24 Väsentliga händelser efter räkenskapsåret utgång

Sedan räkenskapsårets utgång har inga händelser, som i väsentlig grad påverkar föreningens ekonomiska ställning, inträffat.

#### Styrelsens underskrifter

Ort och datum

| Johan Larsson                             | Philip Lee      |
|-------------------------------------------|-----------------|
|                                           |                 |
| Glenn Ögren                               | Anna Weisz      |
| <u> </u>                                  |                 |
| Staffan Hagre                             | Yvonne Svensson |
| Per Lundahl                               |                 |
|                                           |                 |
| Vår revisionsberättelse har lämnats, 2024 |                 |
|                                           |                 |
| Håkan Ekstrand                            |                 |

Auktoriserad revisor Faktor AB

Förtroendevald revisor

## **RBF** Odonvidet

Årsredovisningen är upprättad av styrelsen för RBF Odonvidet i samarbete med Riksbyggen

Riksbyggen arbetar på uppdrag från bostadsrättsföreningar och fastighetsbolag med ekonomisk förvaltning, teknisk förvaltning, fastighetsservice samt fastighetsutveckling.

Årsredovisningen är en handling som ger både långivare och köpare bra möjligheter att bedöma föreningens ekonomi. Spara därför alltid årsredovisningen.

FÖR MER INFORMATION: 0771-860 860 www.riksbyggen.se

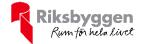

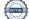

## Verifikat

Transaktion 09222115557516866258

## Dokument

RBF Odonvidet Årsredovisning 2023 Huvuddokument 22 sidor *Startades 2024-05-06 14:22:29 CEST (+0200) av Nina Lennarthson (NL) Färdigställt 2024-05-14 15:32:43 CEST (+0200)* 

### Initierare

Nina Lennarthson (NL) Riksbyggen nina.lennarthson@riksbyggen.se

### Signerare

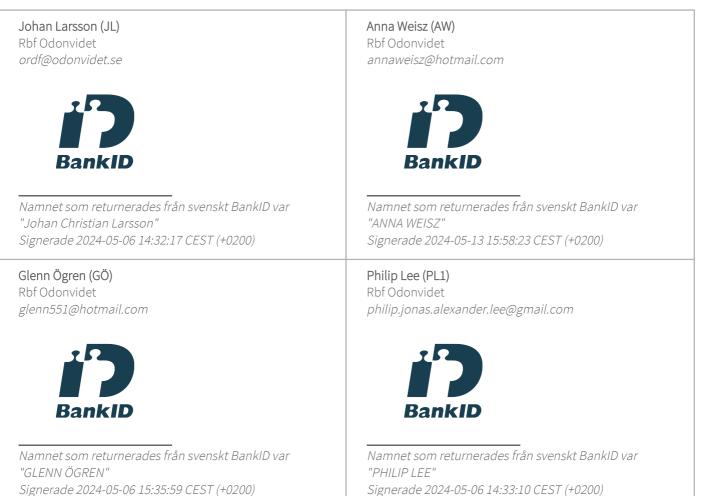

SCrive.

## Verifikat

Transaktion 09222115557516866258

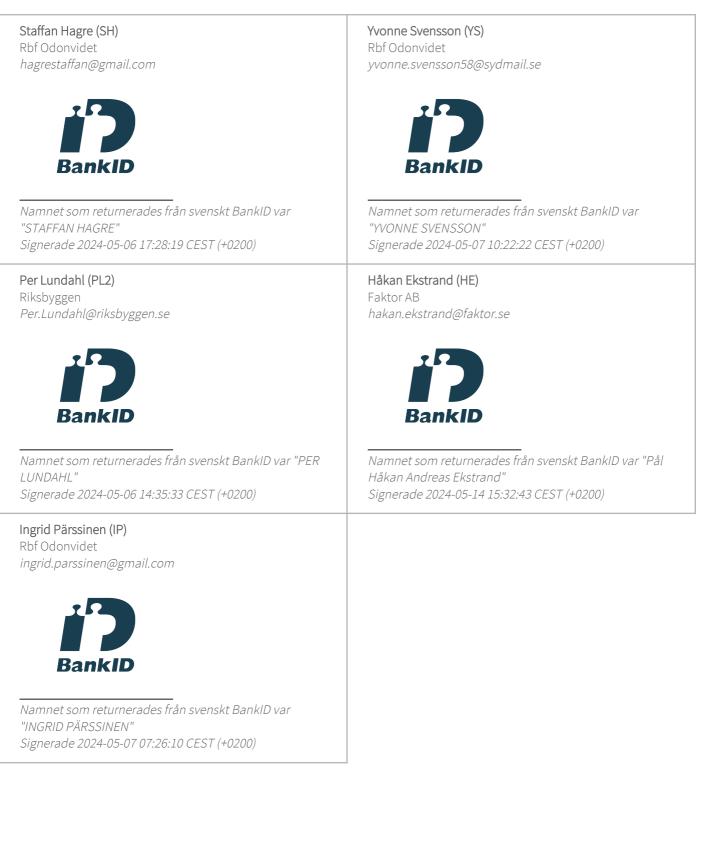

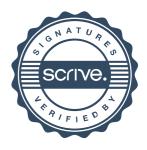

## Verifikat

Transaktion 09222115557516866258

Detta verifikat är utfärdat av Scrive. Information i kursiv stil är säkert verifierad av Scrive. Se de dolda bilagorna för mer information/bevis om detta dokument. Använd en PDF-läsare som t ex Adobe Reader som kan visa dolda bilagor för att se bilagorna. Observera att om dokumentet skrivs ut kan inte integriteten i papperskopian bevisas enligt nedan och att en vanlig papperutskrift saknar innehållet i de dolda bilagorna. Den digitala signaturen (elektroniska förseglingen) säkerställer att integriteten av detta dokument, inklusive de dolda bilagorna, kan bevisas matematiskt och oberoende av Scrive. För er bekvämlighet tillhandahåller Scrive även en tjänst för att kontrollera dokumentets integritet automatiskt på: https://scrive.com/verify

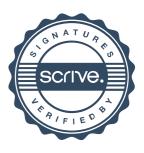